### Adding new users and new customers

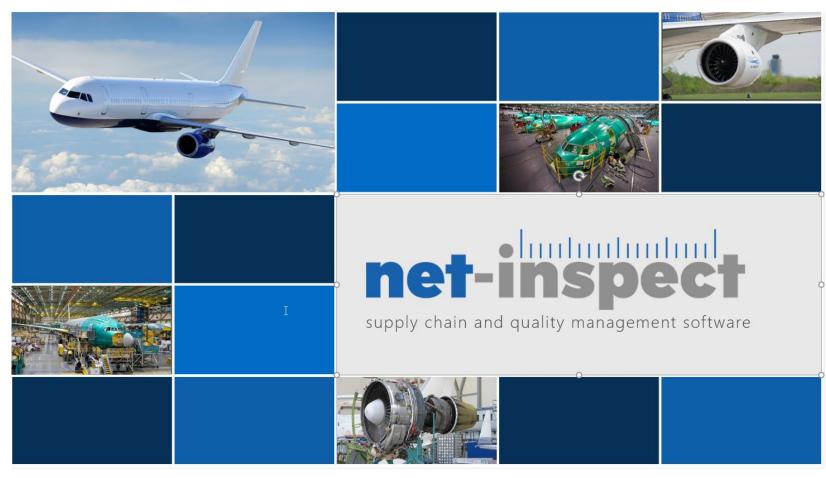

Revision date – February 2022

# Finding your Net-Inspect set up admin (skip this step if you are set up admin)

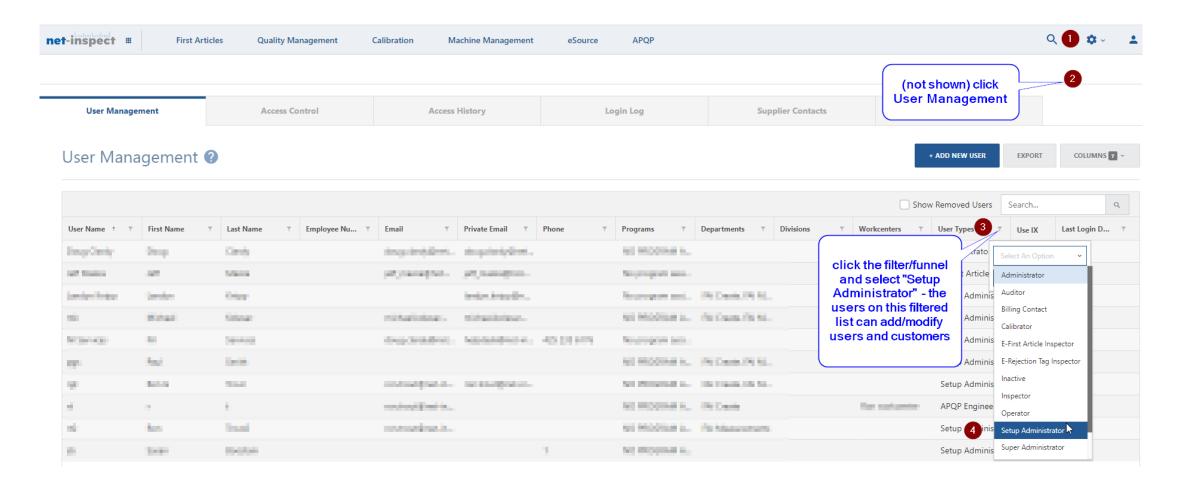

#### Add the new customer

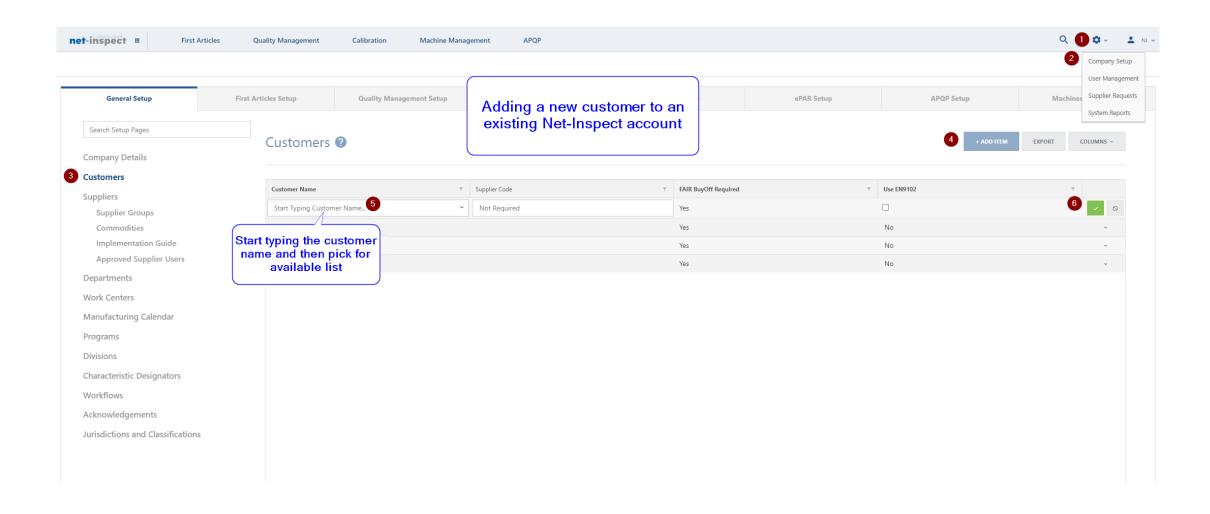

#### Add the new user

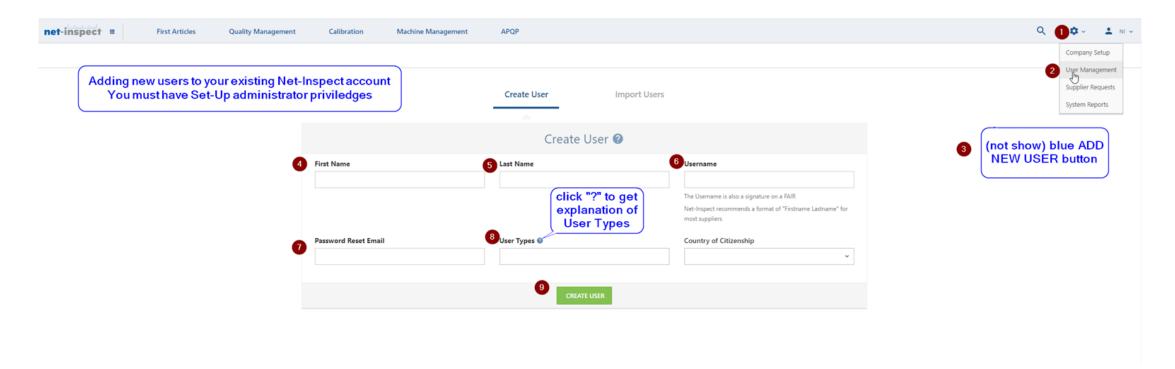

Most new users will need both Operator and E-First Article Inspector User Types

## Align the new user with the customer

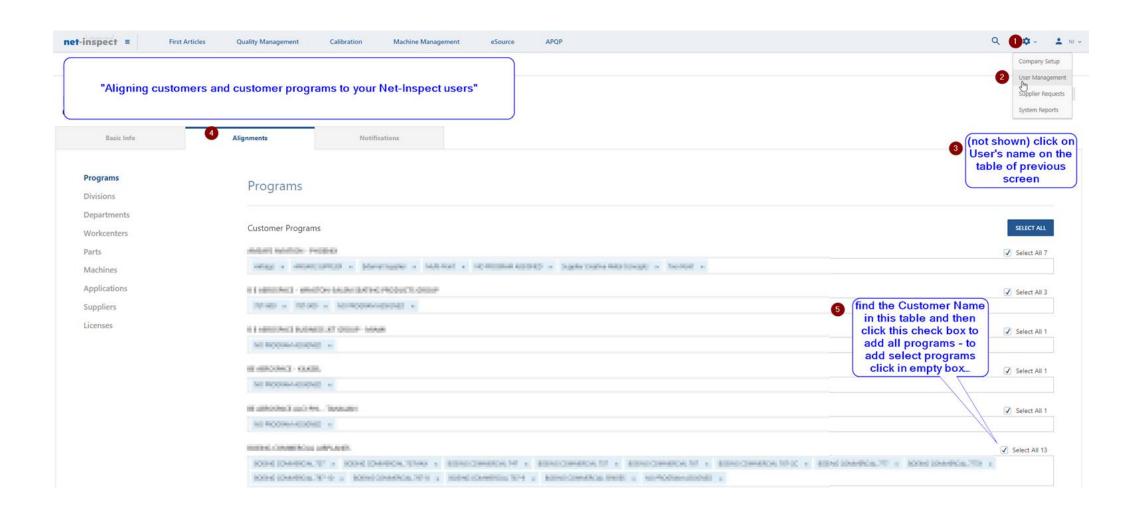

## Adding APQP Roles

(only if requested by your customer – paid subscription only)

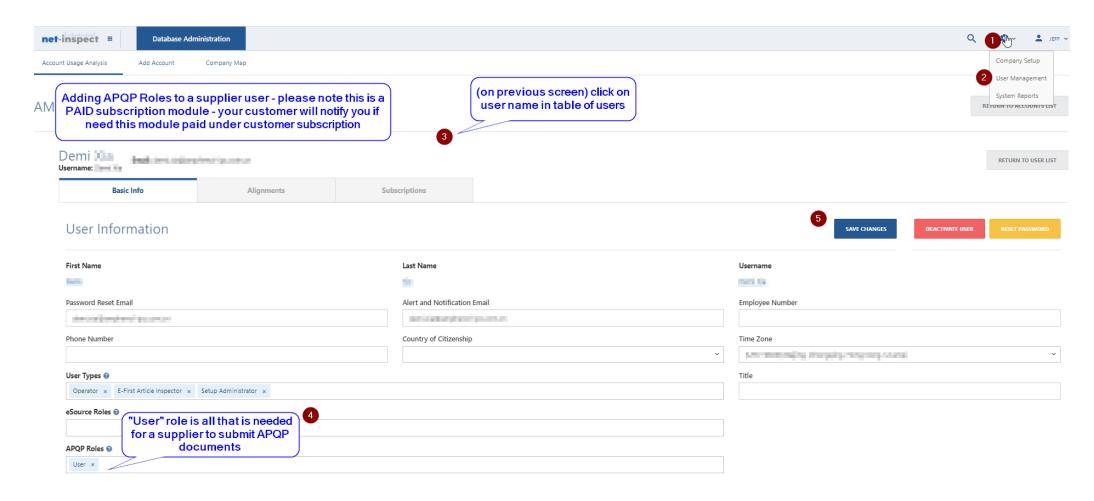

## Adding eSource user role

(only if requested by your customer – paid subscription only)

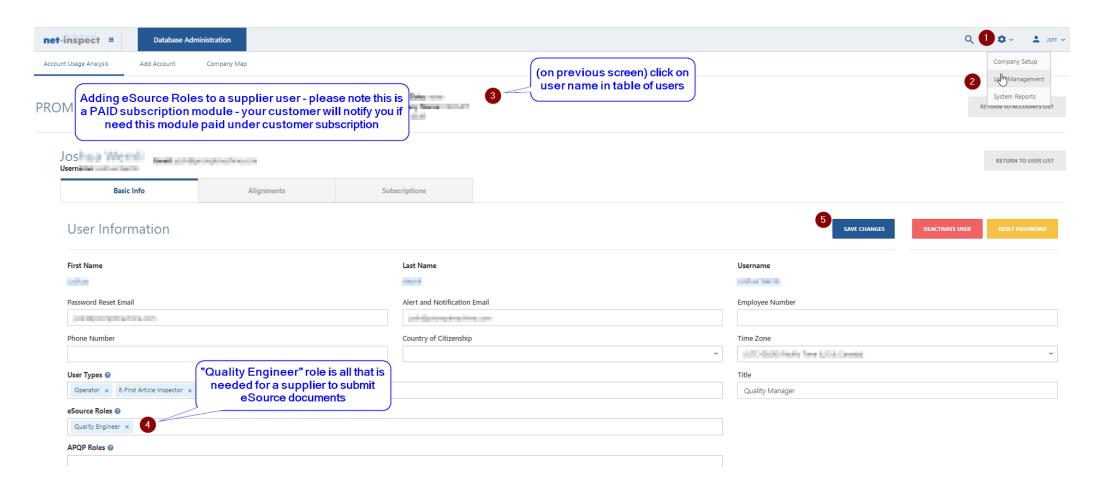